Um Konflikte der python Modul Versionen zu vermeiden, empfiehlt es sich für ngsolve eine virtuelle Umgebung zu benutzen.

1. [python für Windows installieren](https://www.python.org/downloads/)  $\mathcal{F}$ 

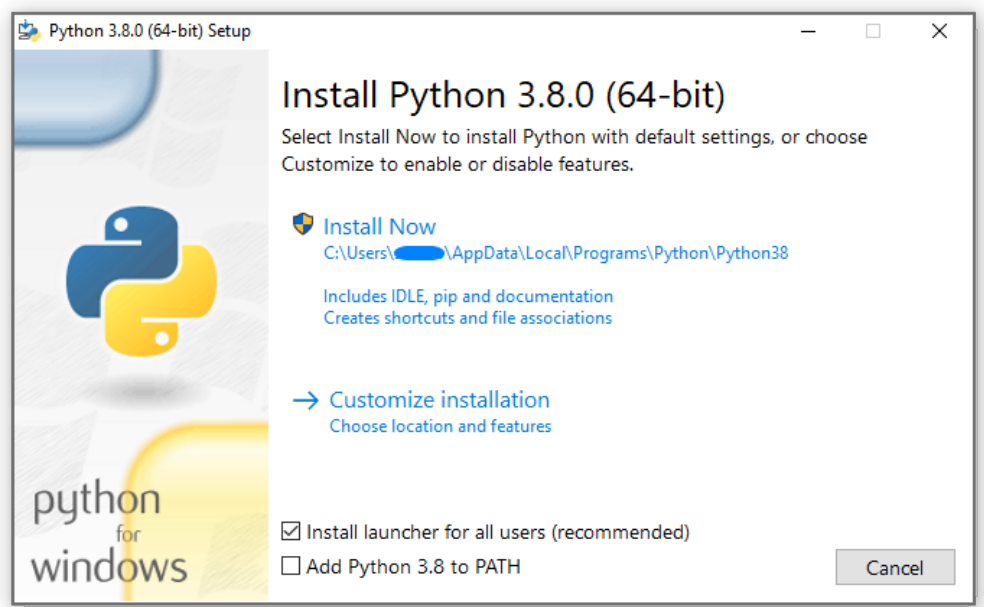

## **Add Python 3.11 to PATH aktivieren**

2. Virtuelle Umgebung einrichten und Module installieren (Command Konsole starten)

# erstellen einer Virtuellen Umgebung (Pfad ggf. anpassen)

C:\Users\Name>**py -m venv C:\Users\Name\myvenv\HANA**

# aktivieren dieser Umgebung

C:\Users\Name>**C:\Users\Name\myvenv\HANA\bin\activate**

## *oder*

C:\Users\Name>**C:\Users\Name\myvenv\HANA\***Scripts***\activate**

# Installation der wichtigsten Module

(HANA) C:\Users\Name>**pip3 install scipy matplotlib sympy jupyter**

# Installation ngsolve

(HANA) C:\Users\Name>**pip3 install ngsolve**

# Installation webgui für jupyter-notebooks

(HANA) C:\Users\Name>**pip3 install webgui\_jupyter\_widgets**

# Aktivierung der Erweiterung in der jupyter-notebook Umgebung

(HANA) C:\Users\Name>**jupyter labextension enable webgui\_jupyter\_widgets**

3. Markdown Unterstützung (direktes laden von .md Files)

# Um direkt Markdown Files in Jupyter ausführen zu können benötigen wir noch:

(HANA) C:\Users\Name>**pip3 install jupyterlab-myst**

(HANA) C:\Users\Name>**jupyter labextension enable jupyterlab-myst:executor**

(HANA) C:\Users\Name>**pip3 install jupytext**

(HANA) C:\Users\Name>**jupyter labextension enable jupytext**

?

4. Gebrauch

a) CMD Konsole starten und in Arbeits-Verzeichnis wechseln (cd ...)

b) Virtuelle Umgebung aktivieren

C:\Users\Name\Documents>**C:\Users\Name\myvenv\HANA\bin\activate**

*oder*

C:\Users\Name\Documents>**C:\Users\Name>C:\Users\Name\myvenv\HANA\Scripts\activate**

c) Jupyter-Lab starten

(HANA) C:\Users\Name\Documents>**jupyter-lab**

d) Jupyter-Notebooks öffnen, bearbeiten, erstellen, etc.

Zuletzt geändert: Mittwoch, 25. Oktober 2023, 16:24

## ◀ [ngsolve in python venv](https://moodle.zhaw.ch/mod/page/view.php?id=1027509&forceview=1)

Direkt zu:

[Skript Mathematik Numerik und Differentialgleichungen 1](https://moodle.zhaw.ch/mod/resource/view.php?id=999913&forceview=1) ▶

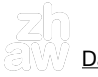

[Datenschutz](https://moodle.zhaw.ch/admin/tool/policy/view.php?policyid=2) | [Hilfsmittel zu Moodle](https://moodle.zhaw.ch/course/view.php?id=2771) | ⊠ [Supportanfrage](mailto:servicedesk@zhaw.ch)